**1. Trang chủ:**

- Logo, menu (trang chủ, nhà đất bán, nhà đất cho thuê, tin tức, bạn cần biết: Video hướng dẫn đăng bài, xử lý lỗi), nút đăng tin…
- Banner đầu trang:
	- 1. Bạn là ai?

2. Hiện 5 nút (cần mua, cần thuê, cần bán, cần cho thuê, quản lý cho thuê), khi ấn từng nút sẽ hiện nội dung tương ứng sau:

- + Cần mua: Hiện bộ lọc tìm kiếm (
	- 1. Địa điểm: tỉnh thành, quận huyện, xã phường.
	- 2. Loại BĐS: nhà riêng, biệt thự, nhà mặt phố…
	- 3. Diện tích: từ bao nhiêu m2 đến m2.
	- 4. Giá tiền: từ bao nhiêu đến bao nhiêu.
	- 5. Hướng nhà.
- )
- + Cần thuê: Hiện bộ lọc tìm kiếm (
	- 1. Địa điểm: tỉnh thành, quận huyện, xã phường.
	- 2. Loại BĐS: nhà riêng, chung cư, văn phòng, nhà trọ…
	- 3. Diện tích: từ bao nhiêu m2 đến m2.
	- 4. Giá tiền: từ bao nhiêu đến bao nhiêu.
	- 5. Hướng nhà.
- )
- + Cần bán: Hiện bộ lọc tìm kiếm (
	- 1. Địa điểm: tỉnh thành, quận huyện, xã phường.
	- 2. Loại BĐS: nhà riêng, biệt thự, nhà mặt phố…
	- 3. Diện tích: từ bao nhiêu m2 đến m2.
	- 4. Giá tiền: từ bao nhiêu đến bao nhiêu.
	- 5. Hướng nhà.
- )
	- + Cần cho thuê: Hiện bộ lọc tìm kiếm (
		- 1. Địa điểm: tỉnh thành, quận huyện, xã phường.
		- 2. Loại BĐS: nhà riêng, chung cư, văn phòng, nhà trọ…
		- 3. Diện tích: từ bao nhiêu m2 đến m2.
		- 4. Giá tiền: từ bao nhiêu đến bao nhiêu.
		- 5. Hướng nhà.

 $\lambda$ 

- + Quản lý cho thuê: Hiện nút đăng tin.
- Danh sách tin nối bật (dạng slider).
- Banner quảng cáo.
- (Liên hệ quảng cáo: 0123456789)
- Danh sách tin rao dành cho bạn (khoảng 20 bài), tin mới nhất lên đầu, có nút xem thêm.
- Tin tức, tư vấn, phong thủy (giống bên batdongsan.com.vn)
- Footer.

## **2. Đăng tin:**

- Thông tin cơ bản:
	- + Hình thức: cần bán, cần cho thuê
	- + Tiêu đề
	- + Nội dung

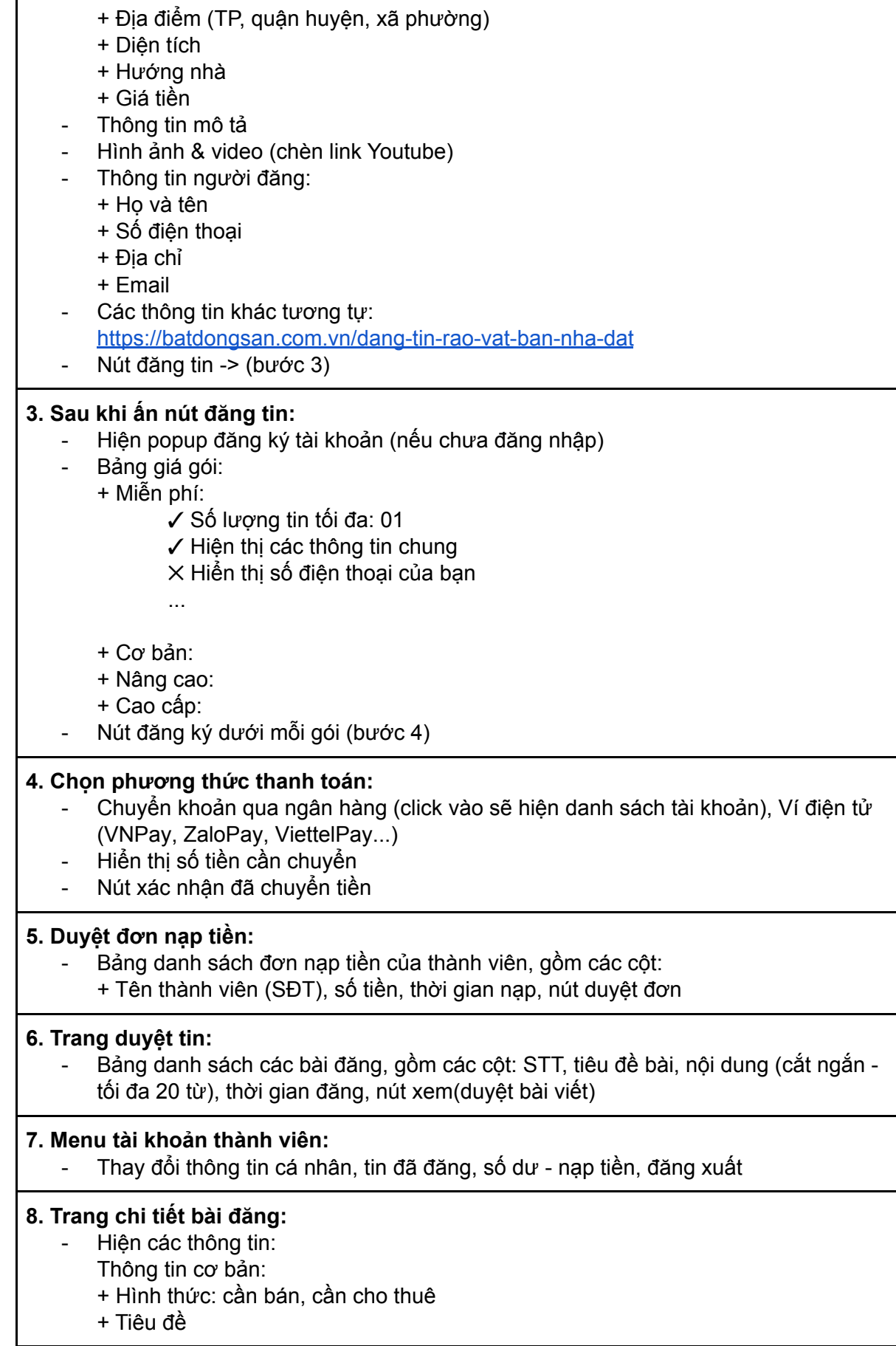

- + Nội dung
- + Địa điểm (TP, quận huyện, xã phường)
- + Diện tích
- + Hướng nhà
- + Giá tiền
- Thông tin mô tả
- Hình ảnh
- Thông tin người đăng:
	- + Họ và tên
	- + Số điện thoại
- Danh sách tin cùng loại